# **DIALOGARE CON IL COMPUTER**

**Le periferiche sono le apparecchiature che permettono all'elaboratore di acquisire le informazioni da elaborare e di presentarle poi all'utente in un modo per lui comprensibile.**

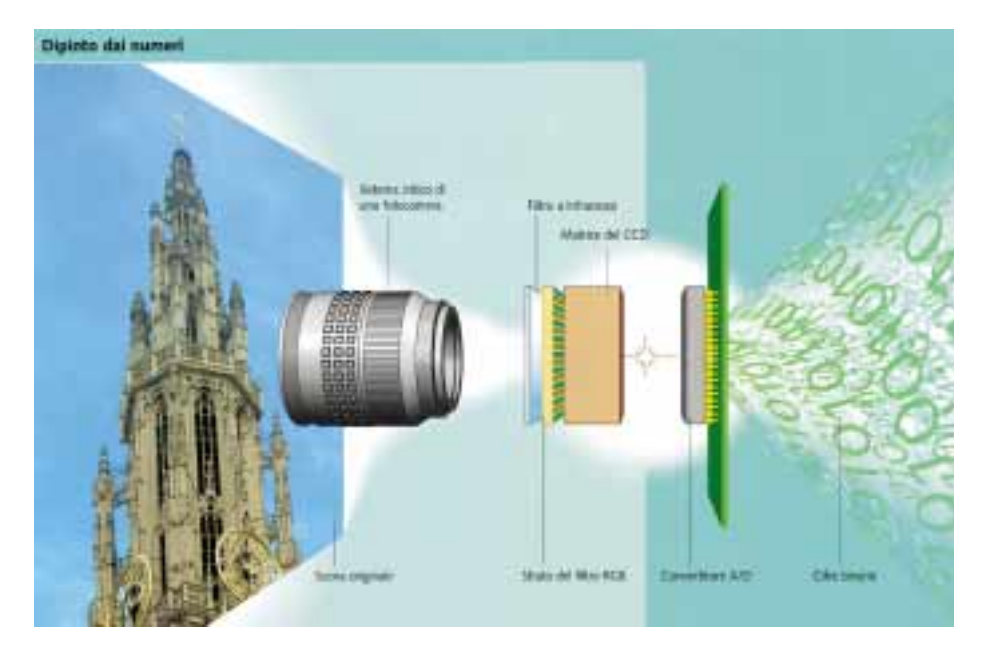

*La realtà che percepiamo con i nostri occhi sotto forma di colori e forme, per il computer ha l'aspetto di un'insieme 'strutturato' di dati binari 0 e 1. Sta alle periferiche di input, come le fotocamere e gli scanner trasformare ciò che è reale e quindi a noi comprensibile in ciò che solo l'elaboratore può gestire (digitalizzazione). Il processo inverso (restituzione) avviene per mezzo delle periferiche di output, ovvero monitor, stampanti, ecc. Esse riportano la serie di zeri ed uni ad uno stato umanamente comprensibile. Nel disegno il convertitore A/D (analogico digitale) della fotocamera digitale è l'incaricato della trasformazione in binario.*

Volendo sintetizzare la funzione del computer, possiamo dire che il computer è una macchina capace di accettare dati in input, di trattarli secondo regole predefinite e di fornire i dati elaborati in output.

Termini come input ed output sono ormai divenuti piuttosto familiari a chiunque abbia avuto modo di utilizzare un personal computer. Già la loro traduzione letterale ci mette sulla buona strada per intendere ciò che essi indichino. Input deriva dall'inglese 'to put in', ovvero mettere dentro o inserire, output viene dall'analogo 'to put out' ovvero estrarre, mettere fuori. Visto che i dati presenti all'interno del personal computer, per quanto affascinanti nella loro forma elettronica, non rappresentano una grossa attrattiva per la mag-

gior parte delle persone, noi cerchiamo un metodo per estrarre, per mettere fuori tali dati sotto forma, nel nostro caso, di immagini. Analogamente ci piacerebbe disporre di un metodo che ci permettesse di inserire nel PC altri dati di natura analogica come possono essere le stampe fotografiche o altre immagini disponibili su carta (per fare un esempio attinente al nostro caso).

Per estensione, definiamo 'periferiche di output' tutte le apparecchiature che permettono all'elaboratore di presentare all'utente i dati numerici sotto una qualche forma decifrabile, mentre chiamiamo 'periferiche di input' gli apparecchi che permettono all'utente di immettere nel computer informazioni di qualsiasi tipo ad esso comprensibile.

Anche nel caso dell'utilizzo di queste periferiche sarà dunque necessaria una traduzione dall'una forma all'altra: dall'analogico al digitale (da stampa a dati) e viceversa (da dati a immagini). Le tastiere, i mouse, le tavolette grafiche, gli scanner sono tutte periferiche di input: permettono a chi li usa di dare al computer dei dati comprensibili, ovvero caratteri, coordinate del cursore, dati colore. Le periferiche di output più comuni sono i monitor e le stampanti, ma vi sono anche i diffusori acustici, gli occhiali 3D, ecc. Possiamo considerare anche i supporti di memoria come periferiche di input/output: i dischi rigidi sono sia l'una che l'altra in quanto vi si può sia scrivere che leggere, i CD permettono invece solo input nel caso in cui non

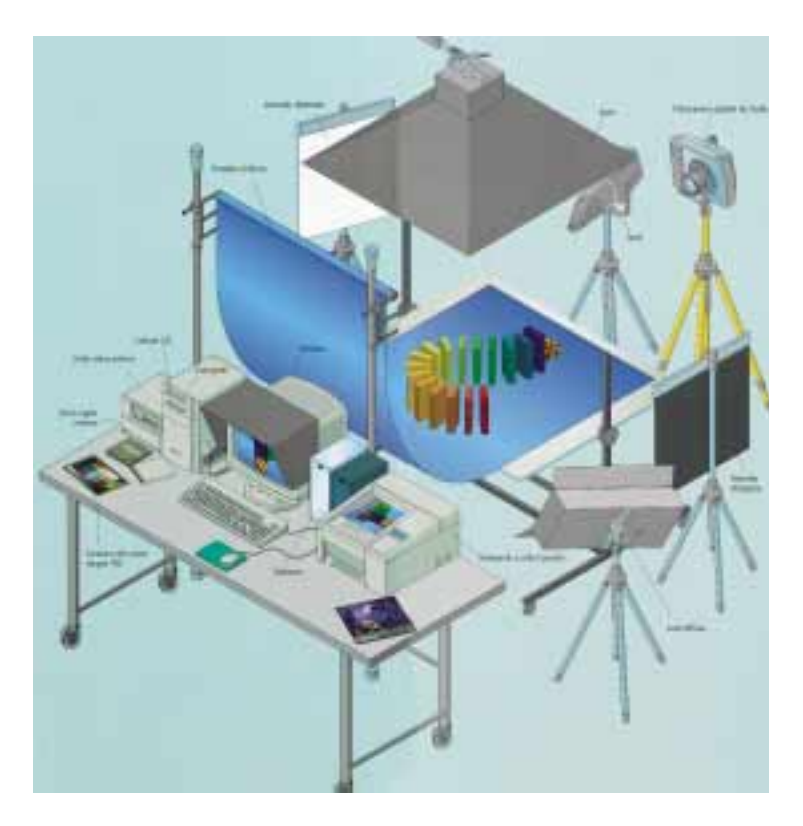

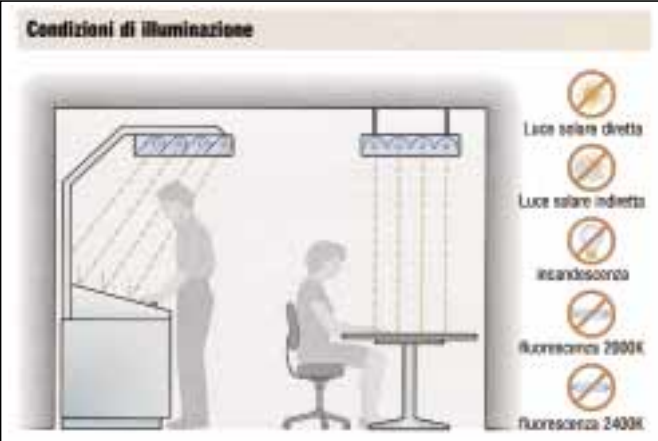

*Così come le condzioni di illuminazione rivestono un'importanza fondamentale nell'osservare le pellicole e le stampe fotografiche, anche per le visione corretta del monitor esistono delle specifiche spesso riportate nei manuali d'uso. In uno studio fotografico come in casa propria occorre predisporre zone di illuminazione separate per i differenti dispositivi di visualizzazione, non sempre compatibili. Primo elemento di disturbo da eliminare nell'utilizzo di un computer è la forte illuminazione proveniente dalle spalle dell'operatore, a causa dei fastidiosi bagliori visibili sullo schermo. Anche un'insufficiente luce ambiente più affaticare lo sguardo nel passaggio dallo schermo all'ambiente circostante.*

# **SALVATAGGI E TRASFERIMENTO DATI**

Dedichiamo molta attenzione a scegliere accuratamente il mezzo a cui affideremo i nostri dati. Sia per il backup (copia di sicurezza) che per il trasporto sono disponibili una quantità molto vasta di supporti disponibili: CD-ROM, nastri, dischi rimovibili, ecc. La scelta va fatta considerando le precise necessità nostre e dei nostri interlocutori. Un'alternativa più lenta, nel trasferimento di dati, ma oggi accessibile a tutti è il modem. Questa stessa periferica, che ci fornisce un metodo di accesso alla rete Internet, è in grado di spedire e ricevere i nostri dati immagine da una parte all'altra del globo. Nel caso decidessimo per questa via di transizione, curiamo anche la qualità della nostra connessione, affidandoci a linee veloci e provider affidabili.

*Avendo a disposizione un discreto spazio, nel caso in cui il nostro genere fotografico sia lo still-life, è possibile attrezzare la sala di posa al fine di ospitare sia la stazione digitale che il set per le riprese. Il grosso vantaggio risiede nel poter attuare una connessione diretta tra l'elaboratore ed il dispositivo di ripresa, onde avere immediatamente disponibili le immagini sotto forma di file editabili. La presenza della stampante al fianco del set ci può permettere di ottenere velocemente una prestampa, così come un masterizzatore permette l'immediato salvataggio e spostamento dei filedi immagine di grosse dimensioni appena ripresi. Particolare attenzione andrà riposta nell'alimentazione elettrica di uno studio così strutturato.*

siamo in possesso di masterizzatori.

Come si può notare delle poche righe precedenti, l'attenzione resta sempre ben incentrata sul medesimo oggetto in tutte le nostre argomentazioni: i dati. Pur intendendoli sotto svariate forme quali immagini, stampe, caratteri o coordinate, i dati mantengono la loro caratteristica di trasmettere informazione da qualcuno a qualcun altro: da qui il termine informatica per descrivere tutto quello che ha per oggetto il trattamento di dati in forma elettronica.

Ma come sono strutturati i dati all'interno del computer? Già parlando della gestione digitale del colore avevamo accennato alla traduzione dei numeri in forma binaria. Questo avveniva data la capacità dell'elaboratore di contare solo fino ad uno, utilizzando, quindi, le sole cifre 0 e 1 in luogo delle nostre dieci da 0 a 9. Invero il computer sa contare molto oltre 1, è solo che traduce tutti i numeri in forma binaria (traduce, non riduce). La scelta di questa forma deriva dalla considerazione che, disponendo di uno strumento capace di spostare velocemente cariche elettriche molto semplici, risulta comodo nonché spontaneo associare alla presenza di una carica il valore 1, acceso, mentre all'assenza di carica il valore 0, spento (al pari degli interruttori della luce).

Essendo matematicamente semplice passare da una rappresentazione dei numeri in base 10 (la nostra da 0 a 9) ad una in base 2 (quella binaria da 0 a 1) non vi è motivo per non tradurre ogni tipo di dato in tale forma semplice (per il 'come' effettuare la traduzione si veda qualsiasi testo di matematica). Tutto ciò che vi è nel computer sono dunque queste masse di cariche elettriche che vi corrono ad altissima velocità, secondo percorsi prestabiliti, a seconda dei quali il processore provoca determinate azioni (scrive 'ciao' sullo schermo, colora un immagine, copia un file, ecc.). Essendo le cariche molto veloci (ricordo i 500MHz = 500 milioni di operazioni al secondo), risulta possibile ottenere i risultati che conosciamo pur disponendo di questa misera quantità di cifre: 0 ed 1.

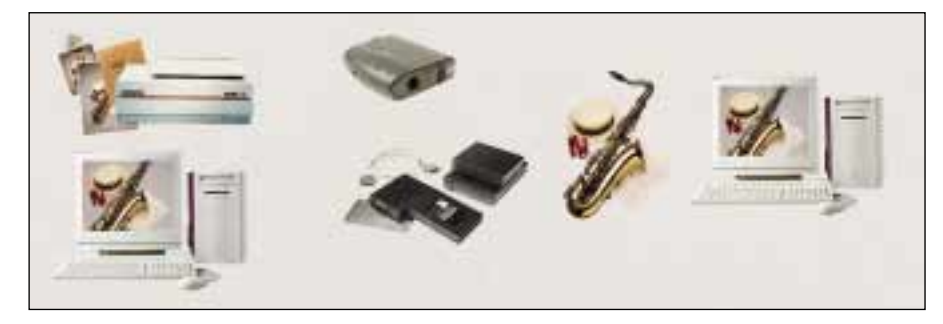

*Nel caso di una postazione digitale per l'elaborazione delle immagini, gli input più importanti saranno forniti da immagini scansite o riprese direttamente in digitale. In tale prospettiva può essere utile disporre di più di un mezzo di acquisizione. Sempre più spesso è infatti possibile vedere presenti nelle case sia uno scanner che una digitale affiancati.*

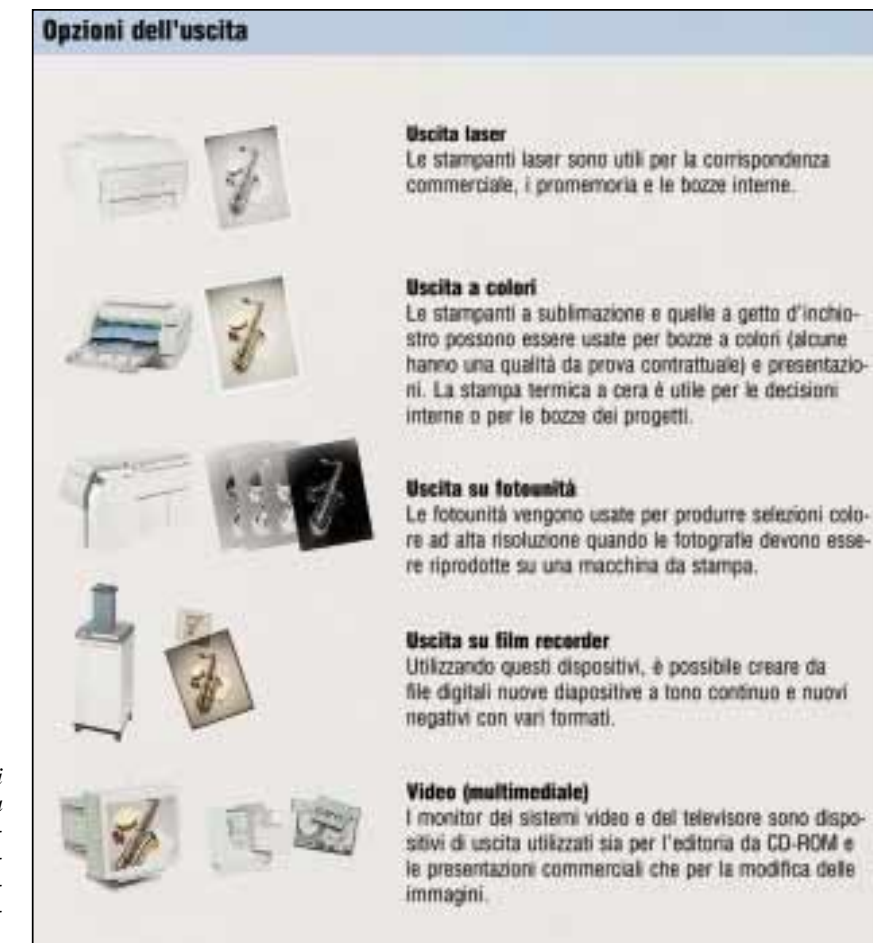

*A destra: anche per quello che riguarda l'output si rendono disponibili un gran numero di alternative a chi decidesse di utilizzare le proprie immagini. Stampanti ink-jet e laser possono tranquillamente condividere i dati in entrata con fotounità professionali o filmrecorder, estendendo molto la gamma dei possibili utilizzi dei nostri dati.*

Da tale insieme di cifre trae origine il termine bit, contrazione anglosassone di 'Binary Digit', cifra binaria. Un bit è la più piccola parte di informazione che un computer riesce a trattare. Tale unità di misura è anche la sola che il computer sa interpretare: tutto ciò che diamo dunque in 'pasto' al personal sarà composto o organizzato in bit. I file di immagine, quelli di testo, le memorie, i dischi, i suoni non sono altro, per l'elaboratore, che insiemi di bit strutturati in vario modo.

Questa uguaglianza costitutiva agevola molto nel momento in cui ci riferiamo ad un qualsiasi elemento costituito da bit, volendone dare una descrizione dimensionale. Prendiamo come esempio la nostra cara memoria. Come si può intuire essa non viene venduta a peso, né a metri: l'unità di misura della memoria è il byte, corrispondente a una serie di 8 bit, capaci di rappresentare 256 valori in cifre binarie (da 0 a 255). Per chi non fosse pratico di calcoli in binario basta ricordare che per contare da 0 a 3 in binario si conta 00, 01, 10, 11 non essendo lecito utilizzare cifre sopra 1. Avendo a disposizione una serie di 8 cifre binarie (8 bit  $= 1$  byte), i numeri componibili saranno 2 elevato alla 8, cioè 256: da 00000000 a 11111111 (si veda sempre un buon testo di matematica per maggiori informazioni).

I multipli del byte prendono il nome di Kilobyte (KB o Kbyte) per indicare 1024 byte, Megabyte (Mb o Mbyte) pari a circa un milione di byte, Gigabyte (GB o Gbyte) cioè 1024Mb. La ragione dell'utilizzo dei multipli di 1024 anziché 1000 sta nel fatto che, piacendo al PC la base 2, risulta comodo utilizzare per i multipli una potenza esatta di 2, da cui 1024 = 2 elevato alla 10.

Anche parlando del colore, in una delle pun-

tate precedenti, avevamo accennato all'utilizzo dei bit per indicare la capacità cromatica di un elaboratore. Essendo qui i colori rappresentati da numeri, quanti più bit saranno destinati a tale rappresentazione, tanti più colori saranno descrivibili mediante numeri binari. Ci troviamo così ad avere a che fare con video dotati di profondità colore a 24 bit che potranno visualizzare circa 16 milioni di colori (2 elevato 24), oppure a 16 bit colore, cioè con una capacità di rappresentazione di circa 65 mila toni. Gli stessi file non sono altro che insiemi di bit, o byte, ben ordinati e con caratteristiche precise (un nome, una dimensione, una data di creazione, ecc.). Quando diciamo al computer di 'aprire un file'non gli diciamo altro che di iniziare a leggere i bit di questo insieme, fino a che non è arrivato a leggere tutta la dimensione del file, la quale indica il numero di bit che lo compongono

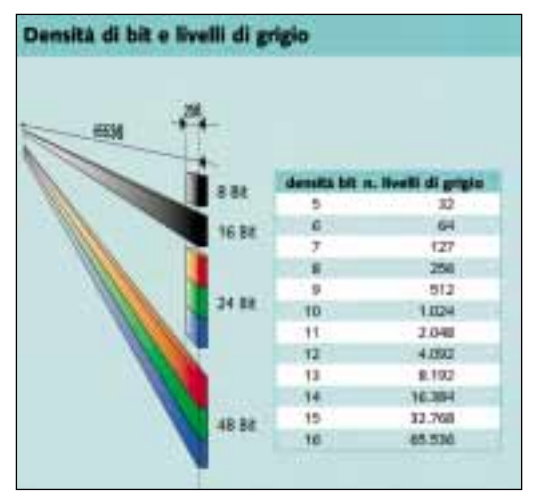

*Come per il numero di colori rappresentabile con cifre binarie, anche tutti i numeri che l'elaboratore è chiamato a gestire dipendono da quanti bit sono impiegati per la loro rappresentazione. Più bit abbiamo a disposizione maggiori saranno i numeri a cui potremo fare riferimento nei nostri calcoli, con una conseguente migliorata potenza di calcolo. Elevando 2 al numero di bit che abbiamo a disposizione possiamo ottenere il massimo numero cui è lecito riferirsi: 2 elevato alla 16 (bit) è uguale a 65536 (max numero consentito usando 16 bit).*

(un file può avere dimensioni che vanno dai pochi byte ai molti Megabyte).

È compito delle periferiche tradurre i dati di input in dati binari comprensibili dal computer, mentre le periferiche di output hanno il compito di riportare i dati binari ad una forma a noi comprensibile. Spero che qualcuno abbia già considerato il fatto che, se anche le periferiche fossero in grado di lavorare alla medesima velocità del processore, noi saremmo in possesso di veri e propri mostri prestazionali, capaci di compiere imprese proprie di elaboratori ben oltre il livello dei personal computer. Ma così non è.

Uno degli aspetti di maggiore difficoltà, nel decidere la corretta impostazione e configurazione di una stazione grafica, come di un qualsiasi sistema elettronico dotato di componenti assemblabili (cioè sostituibili con altri di altre marche e differenti prestazioni), è proprio quello di evitare i cosiddetti 'colli di bottiglia'. Con il termine 'collo di bottiglia' si intende una limitazione delle prestazioni dovuto alla presenza di una parte nel PC che, essendo di qualità o prestazioni inferiori alle altre, limita tutto il sistema con le sue scarse performance. Può essere utile paragonare i colli di bottiglia ad un'autostrada a 6 corsie (simile al Bus) che termina con un casello a 2 entrate (per esempio una scheda video scadente): nel giorno di ferragosto è molto probabile che vi si creino code immani a causa della limitatezza delle prestazioni del casello (il processore riesce benissimo ad elaborare più immagini contemporaneamente, ma non può visto che la scheda video non riesce a stargli dietro). Il modo migliore per evitare che si crei questo genere di rallentamenti consiste nel ponderare accuratamente gli elementi che inseriremo nella nostra postazione grafica affinché possano lavorare ognuno al meglio delle proprie possibilità, senza trovare limiti nelle prestazioni di altre parti con cui essi comunicano. Vediamo cosa scegliere per iniziare e per continuare.

# **Cosa occorre per iniziare e per continuare**

Prima di tutto uno spazio adatto a posizionare le attrezzature. Questo vuole dire un tavolo di lavoro ampio, in luogo ben illuminato, ma senza luci dirette dietro le spalle onde evitare riflessi sul monitor. Va anche considerato il fatto che, se colleghiamo molte apparecchiature elettroniche al computer, sarebbe bene prevedere un buon impianto elettrico, quantomeno stabile, visto che, sebbene protetti contro piccoli sbalzi di tensione, i computer e le periferiche sono soggetti a malfunzionamenti e guasti nel caso di un'alimentazione non troppo stabile. È ovvio che non sarà necessario rifare tutto l'impianto elettrico di casa solo per l'arrivo del nuovo computer, potrebbe bastare l'acquisto di un piccolo gruppo di continuità per uso personale, utile anche nel caso di black-out improvvisi, data la capacità di fornire l'alimentazione per i pochi minuti necessari al salvataggio del lavoro fatto.Compatibilmente col proprio budget si può poi pensare all'effettivo contenuto hardware e software dell'elaboratore. Dato che la questione che spesso assale i neo acquirenti, per indecisione o per ignoranza, è più di ogni altra quella relativa a 'quale processore' e 'quanta memoria', vediamo di tracciare un breve quadro della situazione. La differenza di prestazioni, osservabile da un utente medio, tra un processore che funziona con frequenze intorno ai 500MHz ed uno impostato a 600MHz è praticamente nulla. Per testare le effettive differenze di velocità in tali minimi scarti di potenza di calcolo (1/5 tra la frequenza del primo e quella del secondo) bisogna veramente mettere entrambi i processori in condizione di funzionare in condizioni estreme e al meglio delle loro potenzialità.

Questo vuole dire: è inutile spendere quasi il doppio per un processore di poco più potente che, in ogni caso, date le condizioni in cui è chiamato ad operare, non sarà comunque in grado di esprimere più del 60 o 70 percento del suo potenziale. Cerchiamo piuttosto di agevolare il processore di potenza inferiore (certo non troppo inferiore) ad assolvere le sue mansioni al meglio, magari investendo più in memoria di buona qualità evitando componenti di solito scelti 'perché erano lì', come la motherboard o le schede di interfaccia (per es. le SCSI). Esiste generalmente un livello a cui il rapporto qualità/prezzo si fa particolarmente interessante. Personalmente opterei per componenti di fascia intermedia tra gli ultimi usciti (cari) e quelli appartenenti alla fascia economica (approcciabili ma in via di obsolescenza), anche per garantirsi una durata quantomeno di un paio di anni prima di gettare il tutto.

# **La memoria RAM**

Come chiunque sia chiamato ad esprimere un giudizio sull'elemento più importante in un sistema di elaborazione delle immagini, spingo anche io ad esagerare con la memoria RAM. Con attenzione però. Una motherboard ha normalmente un numero di spazi fissi per l'installazione della RAM. Esauriti questi, il solo aumento consentito alla quantità di memoria presente nel sistema resta quello derivante dalla sostituzione dei moduli vecchi con altri nuovi di capacità maggiore. Va prevista dunque, un domani, magari col calare dei prezzi, la possibilità di espandere la memoria del nostro PC, senza buttare i moduli vecchi ormai troppo poco capienti (di byte, si intende). Male dunque riempire tutti gli spazi presenti con moduli di taglio medio o piccolo: meglio meno moduli di taglio medio/grande. Problema: se si rompe (capita!) un modulo da 64Mb dovremo affrontare un certo tipo di spesa per il riacquisto, potendo comunque momentaneamente contare sull'altro (ipotetico) rimasto. Se si dovesse rompere il modulo da 256Mb penso che molti verserebbero qualche lacrima in più.

La morale di ciò è che i moduli di memoria RAM devono assolutamente essere di qualità e garantiti per il maggior tempo possibile, anche se questo li fa costare di più. Visto che le memorie RAM hanno anche il brutto vizio di cambiare di formato e tecnologia circa ogni generazione di processori, converrebbe prevedere di fornirsi quanto prima della maggior quantità di memoria possibile, per non trovarsi poi nelle condizioni di essere paradossalmente costretti a cambiare ciò che vi sta attorno, non trovando altro modo per aumentarla.

L'esatta quantità di memoria da installare sul proprio personal, dipende in larga parte dal tipo di immagini che si desidera gestire, venendo queste caricate dal processore interamente nella RAM al fine di manipolarle con

# **IL TALLONE D'ACHILLE**

Ecco il vero tallone d'Achille di chiunque si trovi a gestire più che un dispositivo (in genere il monitor) per la rappresentazione dei colori. La calibrazione cromatica dei dispositivi diviene un aspetto cruciale e non rimandabile per chiunque decida di affrontare seriamente l'elaborazione digitale delle immagini. Già possedendo solo scanner e stampante è facile rendersi conto di quanto fuori gamma sia possibile andare effettuando una scansione, e la successiva stampa, senza passare per alcun mezzo di calibrazione. È facile intuire quanto sia esponenzialmente più complesso tarare correttamente stazioni grafiche dotate di più dispositivi di input ed output correlati.

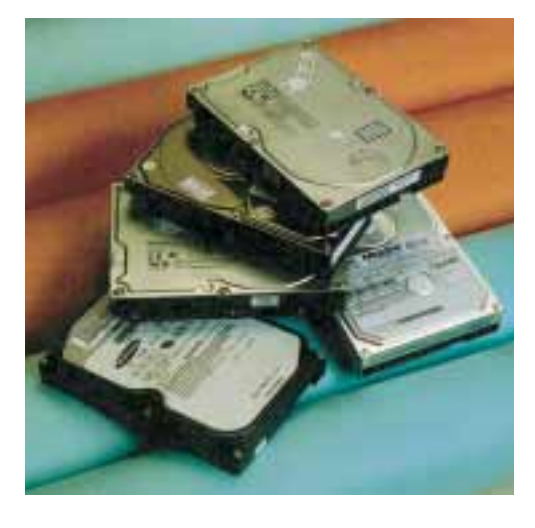

*Il misterioso componente chiamato hard disk, o disco rigido, si presenta così. L'involucro metallico contiene il famigerato supporto, sede di tutti i nostri dati più cari. Considerato che la rottura di un disco, contenente dati non salvati da altre parti, causa in genere pianti e scene di isterismo, consiglio vivamente di non lesinare sulla qualità di tale supporto. Se decidessimo poi di possederne due, sarebbe l'occasione per effettuare periodicamente la copia dei dati di maggiore importanza su entrambi i supporti: l'eventualità che entrambi i dischi si rompano lo stesso giorno incombe solo sulle persone più sfortunate.* 

maggiore disinvoltura. Oggi non penso sia possibile scendere comunque sotto i 64Mb di memoria per qualsiasi tipo di utilizzo, per arrivare fino agli estremi professionali in cui si arrivano ad utilizzare elaboratori dotati di 500Mb o anche 750Mb di RAM.

Ho già detto che sarebbe buona norma investire in schede madre e di interfaccia di buona qualità, questo per un motivo semplice, che dovrebbe essere già chiaro da quanto detto precedentemente accennando a questi componenti: i dati passano tutti da lì. Sarebbe assurdo che gli stessi elementi incaricati del passaggio dei dati costituissero per questi un ostacolo o, come detto, un collo di bottiglia. È ovvio che l'eventualità di arrivare a danneggiare l'intero sistema per colpa della scheda madre o della scheda di interfaccia SCSI è abbastanza remota, anche perché bisognerebbe veramente avere scelto tali componenti col lanternino; quello che può succedere più frequentemente è che non si sfruttino appieno le reali potenzialità dell'intero sistema e questo è davvero un peccato. Anche qui diamo dunque priorità all'aspetto qualitativo, cercando soprattutto di vedere l'acquisto con l'ottica di avere la possibilità di montare processori o componenti superiori a quelli che prevediamo di acquistare nell'immediato, visto che i prezzi sono comunque destinati a scendere col tempo.

# **La scheda video**

Anche la scheda video riveste, per chi fa uso dell'elaboratore come strumento grafico digitale, un ruolo di primissimo piano. Essa andrebbe scelta unitamente al video, essendo l'una il complemento dell'altro. Come già detto i parametri essenziali da considerare sono la risoluzione, il numero di bit colore e la frequenza di aggiornamento. Tutti questi andrebbero poi ritrovati sul monitor che andremo a scegliere: è inutile acquistare una scheda video da 1600x1200 punti per utilizzarla su di un monitor da 15 pollici alla risoluzione di 800x600. Si può fare, certo, ma è un vero spreco di capitali.

Trattando del video migliore per le esigenze di un grafico vedremo che le risoluzioni adottate sono in genere piuttosto alte, non scendendo quasi mai sotto i 1280x1024 a 24 bit colore.

Come per tutti gli elementi hardware di cui possiamo dotare il nostro computer, anche per la scheda video (e per questa in modo speciale) hanno una certa importanza fattori quali la disponibilità di aggiornamenti software. Quasi tutti i componenti presenti nel nostro PC necessitano di alcune parti software specifiche per funzionare al meglio: tali elementi prendono il nome di driver. Proprio questi driver consentono, a volte, di incrementare notevolmente le prestazioni della periferica a cui essi si accompagnano, seguendo nel tempo un'evoluzione costante grazie a versioni sempre più raffinate.

Oggi, grazie alla diffusione dei modem per la connessione ad Internet, i driver sono disponibili entro il solo tempo necessario a connettersi al sito del produttore della periferica relativa, purché esso sia un produttore serio e presente. La possibilità di raggiungere i siti dei produttori dei vari elementi costitutivi il nostro sistema ci dà spesso la possibilità di provvedere in proprio all'aggiornamento delle parti software necessarie, nonché di avere sempre a disposizione una discreta quantità di informazioni tecniche utili. È inutile dire che, anche in questo caso, i produttori di spicco offrono servizi di aggiornamento e consulenza via e-mail degni di costituire un elemento di scelta al momento dell'acquisto.

Un'ultima nota alle schede video. Oggi è in commercio una quantità enorme di schede video dalle prestazioni estremamente sofisticate per la grafica tridimensionale. Dato che noi ci occupiamo principalmente di immagini, facciamo attenzione a specificare che ci interesserebbe più la qualità 2D della nostra futura scheda che non quella 3D, pur essendo spesso le due coincidenti.

# **L'archivio dei dati**

Per quello che riguarda i dispositivi di memorizzazione cercheremo di distinguere tra quelli permanenti come gli hard disk, e quelli rimovibili, come i nastri o i CD masterizzabili. Il problema si divide quindi in due: da una parte vogliamo un posto sicuro dove riporre i dati relativi ai nostri lavori digitali senza che sia necessario spostare tali dati, dall'altro ci interessa che per altri, o comunque per noi stessi in altra sede, sia possibile vedere i risultati dei nostri sforzi; vogliamo quindi trasportare i dati relativi alle immagini scattate ed elaborate, generalmente di dimensioni troppo ingombranti per gli economici floppy da 1,44Mb.

Per la scelta del disco rigido non c'è molto da dire se non che lo spazio non è mai troppo, al pari della velocità. I tagli dei comuni hard disk da personal si aggirano attorno alla decina di Gigabyte e, dato il costo non esorbitante, si può pensare all'acquisto di un paio di dischi rigidi da affiancare nell'uso quotidiano, magari di dimensione minore rispetto al singolo acquisto. Questo per un motivo di sicurezza: come le memorie, gli HD possono incontrare problemi (leggi: si rompono senza avvertire); molti utenti preferiscono a volte, terminata la giornata lavorativa, copiare i dati più importanti sul secondo disco onde avere sempre a disposizione una copia recente di quanto fatto nel caso capiti la nefasta rottura. Certo non è d'obbligo possedere più di un disco, anche per il fatto che, per effettuare il cosiddetto backup dei dati (la copia di sicurezza sopracitata) si possono usare altri mezzi di memorizzazione.

Per quel che riguarda le prestazioni in termini di velocità di accesso e di utilizzo, non sono necessarie particolari raccomandazioni, salvo le solite di evitare costruttori di troppo scarsa notorietà, dato il tutto sommato allineamento dei prezzi.

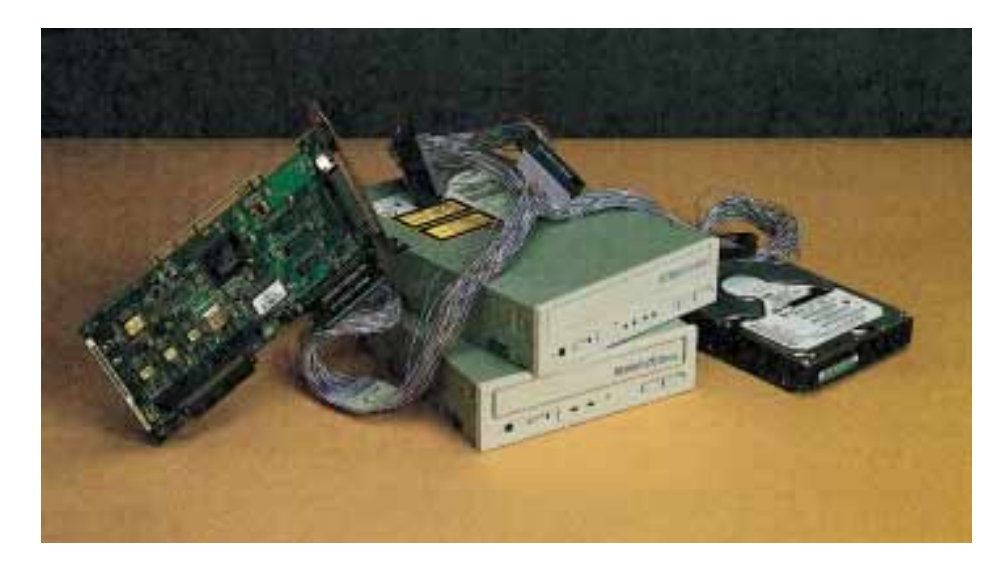

*Nonostante le molte interfacce proposte e divenute quasi uno standard negli ultimi anni, la SCSI ('scasi') rimane una fra le preferite nel momento in cui decidiamo di dotarci di un valido sistema di masterizzazione. Nella foto spiccano masterizzatore, hard disk e CD-ROM SC-SI, dotati della relativa scheda necessaria per la connessione si tali periferiche all'elaboratore. Il costo superiore si ripaga in genere con un'alta affidabilità nei risultati, nonché con una notevole velocità di trasferimento dati (quest'ultima comunque avvicinabile da altri tipi di interfacce).*

Prima di esaminare brevemente i supporti rimovibili che potrebbero aiutarci sia nel backup che nello spostamento delle immagini, esorto i futuri acquirenti ad osservare che i dischi rigidi sono oggi disponibili in tipologie differenti a seconda del diverso tipo di collegamento, o interfaccia, con cui essi possono essere connessi all'elaboratore. Assicuriamoci, soprattutto se dovessimo decidere l'acquisto di un secondo disco successivamente al primo di serie, se stiamo acquistando o meno un hard disk supportato dal nostro sistema: va ricordato che per utilizzare i veloci ed affidabili dischi SCSI occorre un'apposita scheda, mentre per i più economici dischi Ultra-DMA potrebbero sorgere problemi di connessione sui computer più vecchi.

Nel caso in cui non si potesse più rimandare l'acquisto di un'unità supplementare per il salvataggio delle immagini da spostare, credo che le scelte migliori siano oggi le seguenti: masterizzatore o disco rimovibile. Esiste all'orizzonte la larga diffusione del DVD-RAM, il quale, sebbene già disponibile e dalle prestazioni eccellenti, ha ancora un prezzo non troppo conveniente se confrontato con quello delle due sopracitate tecnologie.

Un masterizzatore non è altro che uno scrittore di CD (in genere da 650Mb) che utilizza particolari supporti scrivibili, comunque leggibili da qualsiasi lettore di CD-ROM. L'utilizzo è oggi facilitato da software specifici che hanno praticamente rimosso tutte le difficoltà che ne facevano, fino ad un paio di anni fa, uno strumento per esperti. Unitamente al bassissimo costo dei supporti vergini ed alla grande diffusione dei lettori per CD-ROM, questa semplificazione dell'utilizzo ne fa lo strumento preferito da molti utenti di personal computer alle prese con spostamenti di file di grosse dimensioni, come appunto i file contenenti immagini.

Volendo trovare un punto a sfavore di queste periferiche, potremmo citare la non riutilizzabilità dei supporti che, una volta scritti, non possono essere cancellati.

Esiste la possibilità di ricorrere ai cosiddetti CD riscrivibili ma, data la necessità di un masterizzatore apposito dal costo superiore, da-

to il maggiore costo dei supporti a fronte del bassissimo costo dei CD vergini normali, non mi sento di consigliare, salvo casi specifici, il masterizzatore per CD riscrivibili.

I dischi rimovibili consentono, al contrario, la scrittura e la cancellazione dei dati salvati, onde recuperare spazio su cui si può nuovamente scrivere, esattamente come un normale disco rigido. Il costo della periferica è, in genere, inferiore (non di molto invero) a quello di un masterizzatore di buona qualità. La scelta ultima va fatta valutando attentamente le proprie specifiche esigenze, magari prendendo in considerazione la disponibilità di periferiche che permettono l'utilizzo di dischi rimovibili del taglio di 100Mb o 250Mb. Nel caso in cui si fosse certi di avere sempre a che fare con tali dimensioni di file immagine (attenzione al fatto che non molti riescono a prevedere il futuro), questa soluzione potrebbe rivelarsi vantaggiosa. Va considerato anche che - e questo per molti è il vero motivo per propendere verso il masterizzatore - i dischi rimovibili possono essere letti solo da chi possiede un lettore di tali supporti, mentre i lettori di CD-ROM, come già detto, sono ormai universalmente diffusi. Una considerazione sull'interfaccia più idonea all'utilizzo di un masterizzatore: pur essendo vero che ormai i problemi che possono sorgere dall'uso di tali strumenti sono ridotti al minimo, è pur sempre vero che un insieme di CD-ROM, masterizzatore e HD dotati di connessione SCSI costituisce un efficientissimo gruppo di memorizzazione e gestione dati; peccato che il costo di tali periferiche non sia irrilevante.

# **Scanner, video e stampante**

Nelle prossime puntate vedremo dunque di delineare quelle che sono le caratteristiche essenziali delle nostra ipotetica stampante, dello scanner e del monitor. In quella sede, al fianco della spiegazione riguardante il 'come' tali strumenti funzionano, evidenzieremo quali sono e quali non sono i punti su cui non transigere nel momento della scelta. Mi pare opportuno ricordare che, per affrontare con maggiore disinvoltura gli argomenti inerenti la stampa e la visualizzazione su schermo, può essere utile riconsiderare tutte le tematiche esposte nelle due precedenti puntate riguardo al colore e alla risoluzione. Questo ultimo argomento, in particolare, risulta generalmente ostico da comprendere nell'istante in cui alla risoluzione video vengono affiancate le risoluzioni di scansione e stampa. Parlando di stampa si cercherà anche di introdurre qualche elemento inerente i concetti di stampa tipografica, utili soprattutto in fase di scansione da stampati e di prestampa in quadricromia.

### **Conclusione**

Abbiamo qui concluso il nostro excursus riguardante quello che c'è e che avviene nell'interno del computer. Come già detto, nella prossima puntata sposteremo l'attenzione al di fuori dell'elaboratore, verso quelle che sono le periferiche più care a chi fa della fotografia digitale una professione o un hobby. Probabilmente qualcuno ha inoltre notato che non è stato fatto accenno alla parte software e, in particolare, per chiunque decida di gestire le proprie immagini con l'ausilio della tecnologia digitale, al software di fotoritocco. È superfluo sottolineare quali siano i titoli più diffusi in tale settore di mercato, mentre sarà bene riservare una delle future puntate alla rivisitazione delle caratteristiche più salienti dei moderni programmi professionali di tale fattura.

Per concludere voglio ricordare che il nostro computer non è costituito di soli elementi hardware e di programmi grafici. Sopra tutti questi elementi regna un componente software il cui scopo non è altro che quello di amministrare e gestire tutte le risorse presenti: il sistema operativo. Sappiamo bene che i due sistemi operativi che si contendono la palma dell'affidabilità sono Windows e MacOS e credo non ci sia bisogno di dire che una scelta oggettivamente definitiva tra i due sia oltremodo lontana a venire.

> **Eugenio G. Tursi** *(6- Continua)*